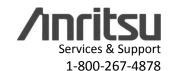

#### **General Caution**

-----

Please use a USB Memory Stick for firmware updates.

Suitable firmware can be found on Anritsu's web site under the instrument library listings. If your existing firmware is older than v1.86, please use Master Software Tools and the Ethernet interface for firmware updates.

If there is a firmware update question, please contact Anritsu service support at www.Anritsu.com, and then click on "Technical Support" for further information.

What will the Customer See in this release? MS8911B Application Package V1.93 1-28-2013

## Option 030 ISDBT

-----

- Fixed a bug where the reference is not correctly initialized when we boot straight into Batch Mode
- Modified a frequency correction function to improve algorithm reliability in one-segment code
- Fixed a bug where the spectrum monitor increments in 6MHz step when BW is set to 8MHz
- Fixed a bug that allows the customer to set the wrong BW setting for a specific channel map
- Fix a bug where phase is not stabilized in constellation.

#### Option 032 ISDBT SFN

-----

-No Change.

### Option 050 DVB-T/H

-----

- Fixed a bug that causes the antenna correction level to be displayed as zero incorrectly.

#### Option 052 DVB-T/H SFN

-----

- Fixed a bug related to antenna correction factor.

#### Spectrum Analyzer

-----

- Fixed a bug in SPA Field Strength mode where the correction is mistakenly applied twice.
- Changed the firmware to update the channel power and channel power density results in user specified units.
- Fixed a bug in averaging with antenna factor applied

What will the Customer See in this release? MS8911B Application Package V1.87 01-27-2011

#### Option 030 ISDB-T

-----

- Added new features:
  - One-Segment support

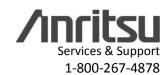

- 8 MHz bandwidth support
- Fixed antenna list bug that allowed only a maximum of 20 antennas to be displayed in the antenna list.
- Reverted Spectrum Mask VBW setting to 300 Hz per customer request.
- Bug fix so that changes made to the Modulation Analysis Vertical Range setting now take effect immediately and no longer require switching to another measurement view and then back again.
- Fixed a bug that could cause the unit to hang if a mode switch is performed after the Save Files hard key is pressed.
- Fixed the :MMEMory:STORe:FILE SCPI command so that it saves .csv and .jpg files instead of the new .isdb measurement

file format to preserve the SCPI command's long-standing behavior.

# Option 032 ISDB-T SFN

-----

- Fixed antenna list bug that allowed only a maximum of 20 antennas to be displayed in the antenna list.

# Option 052 DVB-T/H SFN

\_\_\_\_\_

- Fixed antenna list bug that allowed only a maximum of 20 antennas to be displayed in the antenna list.

What will the Customer See in this release? MS8911B Application Package V1.86 05-20-2010

#### **General Enhancements**

-----

- Added ability where a user can still acquire an IP address if ethernet cable is not plugged in at boot-up (takes 15-20 seconds after plugging in cable)
- New File menu with significant overhaul of save/recall
- "/usr" is no longer the default directory when saving to external drives
- New signal standards menu with "Favorites" feature
- Antenna factors for several Japanese antennas corrected in default file
- Customers can now upgrade FW using a USB memory stick
- Support for handling Compact Flash/USB drives > 4GB
- Allow instrument to turn on even if there is a problem communicating with smart battery
- Improved battery communication handling

#### Option 030 ISDBT

-----

- Added Shift+File save file support for compatibility with MST (note: these save files differ in structure from the files saved using the "Save Files" hard key).
- Added support for Brazilian-specific masks to the Spectrum Mask measurement view.
- Custom user-defined filters can be created in MST and uploaded to the instrument.

### Option 050 DVB-T/H

-----

- Has new GUI to match the look and feel of other Anritsu applications.
- Made speed improvement to all measurements.
- Added new features:
  - Auto Detect Parameter

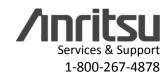

- Composite view to view 4 MER measurement graphs simultaneously
- 5 and 6 MHz bandwidth support
- Frequency Offset functionality
- Signal standard favorites feature found in other applications
- Measurement recall support for BER measurement
- Carrier MER speed vs. accuracy setting
- Save file format now compatible with MST so saved DVB-T/H files can be opened in MST.

# Option 052 DVB-T/H SFN

-----

- Has new GUI to match the look and feel of other Anritsu applications.
- Added 5 and 6 MHz bandwidth support.
- Added UHF(Japan) signal standard support.
- Added signal standard favorites feature found in other applications.
- Save file format now compatible with MST so saved DVB-T/H SFN files can be opened in MST.

# Spectrum Analyzer

-----

- Sweep speed improvements and several GUI enhancements

What will the Customer See in this release? MS8911B Application Package V1.84 03-31-2008

- Option 030 ISDBT: Added a new channel map: "UHF(Brazil)".

Added sub-carrier MER function in Constellation measurement.

Added a new mask type in Spectrum Mask measurement.

Added Spectrum Monitor measurement.

- Option 032 ISDBT SFN: Added a new channel map:"UHF(Brazil)".

Added a function: CSV Waveform output file ON/OFF.

- Option 050 DVB-T/H: Added frequency shift function.

Added path position keep function in Impulse Response measurement.

- Option 052 DVB-T/H SFN: Added frequency shift function.
- Spectrum Analyzer : Add the Limit Mirror function.